## **SHRINE 3.0.0 Installation Guide**

ന

This installation guide is being tested as of 9/10/20. If you have feedback, please feel free to contact marc\_ciriello at hms.harvard.edu

Be aware that SHRINE 3.0.0 was developed for the ACT Network. Therefore, ACT-specific branding is present in the new web client in this release. Furthermore, this has been tested with the ACT Ontology 2.0.1 with COVID addendum v3.

This guide was created to assist system administrators in the installation of a SHRINE 3.0.0 system. The system is composed of an installation of I2B2 software (http://www.i2b2.org) and SHRINE software. This guide assumes you are installing a typical SHRINE site in an existing network.

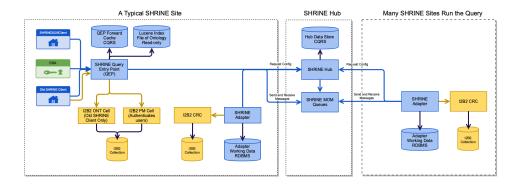

The root page SHRINETEAM: @self could not be found in space SHRINE.